**【图】** 

**为什么股票账户换台电脑就不能|更换电脑之后,国元证 券的账号不能登录,系统弹出"资金账号不存在",怎么**

人,一个股票账户,都有的部分都是<sup>。</sup>

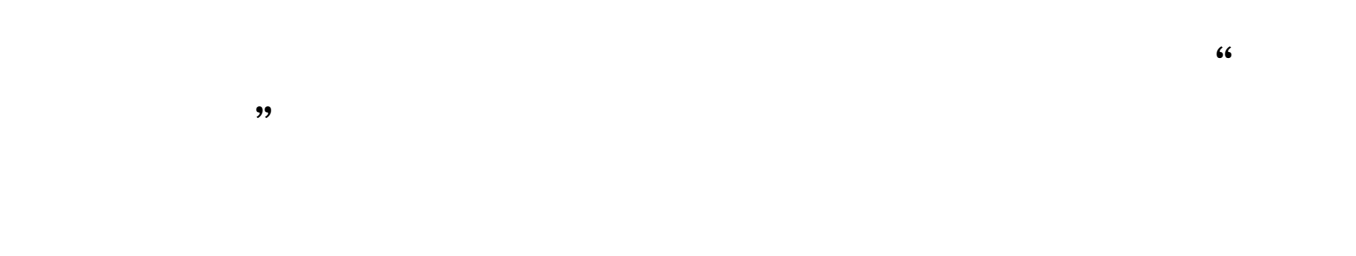

## $~\sim$ gzclick

**五、K宝换了台电脑怎么才能用起来**

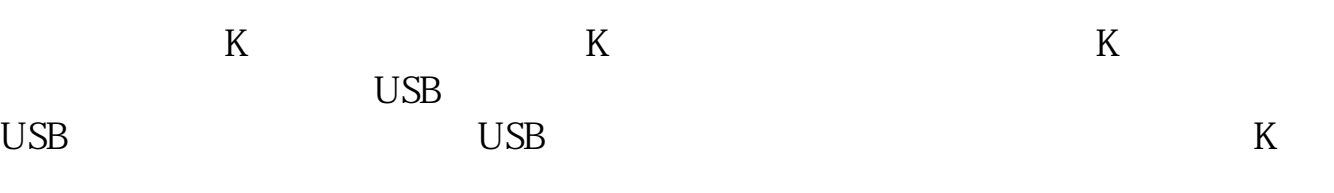

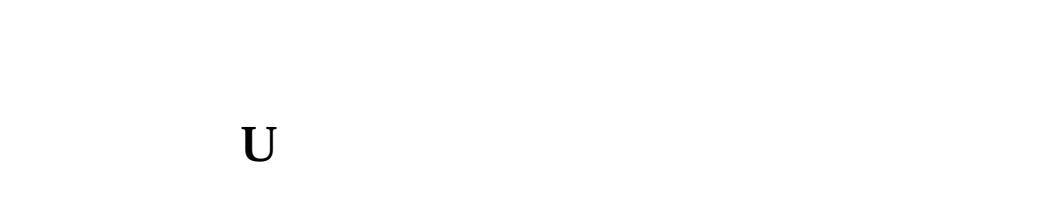

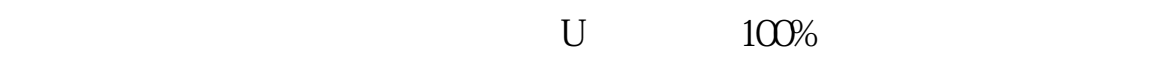

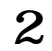

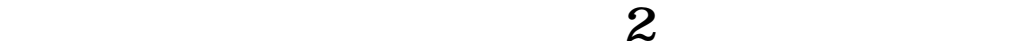

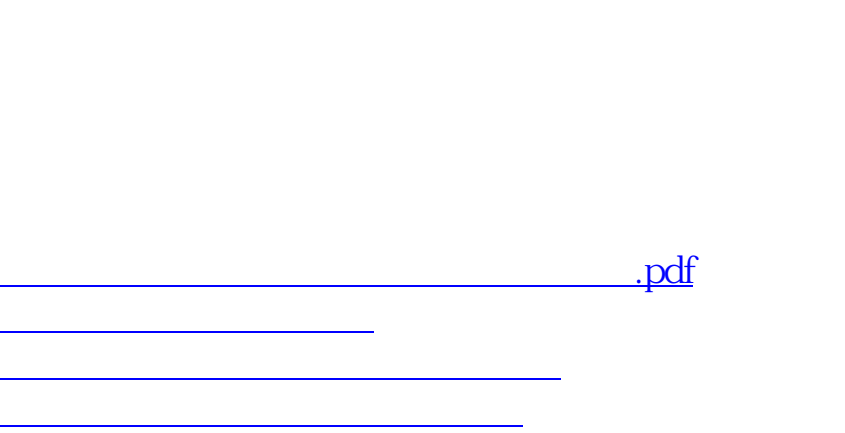

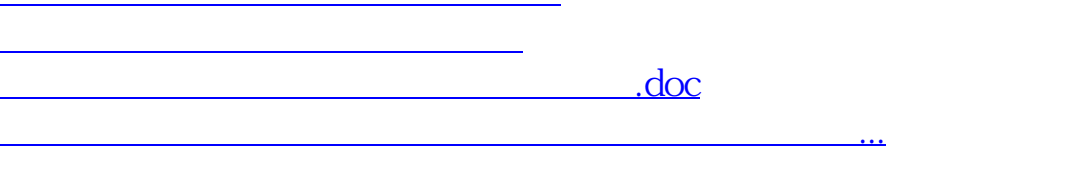

<https://www.gupiaozhishiba.com/book/17630911.html>